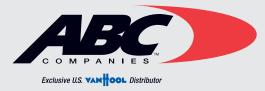

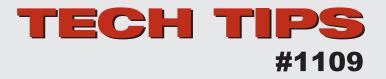

## COACH MODEL : T-800 & T-900 DATE : 03/03/2011

SUBJECT :

## Instruction for Replacement of OEM Speedometer

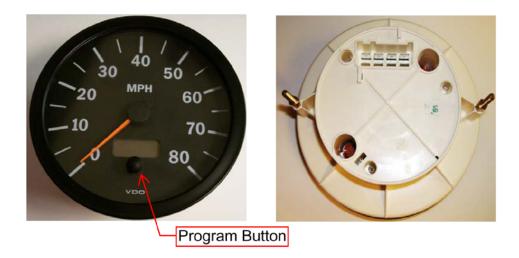

## To Install and Program New Speedometer

- 1. Remove three harness from the OEM speedometer and connect to new adapter harness.
- 2. Verify coach differential ratio for proper setting.
- 3. Press and hold the button at the front of speedometer.
- 4. Turn on master and ignition switch and then plug in connecting plug into back of the speedometer.
- 5. After approximately 3 seconds 8000 will appear, then release button
- 6. By briefly pressing the button, the ratio changes by 10 impulses per mile. By keeping the button pressed it changes by 100 impulses per mile.
- 7. Set Pulse to ratio after setting pulse it will store instantly. To return to normal mode, ignition has to be switched off and on again.
- 8. Pulse setting numbers are suggested. Fine tuning may be needed.
- 9. Verify the speed is correct by using another vehicle or a GPS.

Program Speedometer Pulse to the Differential Ratio using chart below:

Ratio: Pulse: 3:07 to 1 = 11850 3:31 to 1 = 13500 3:70 to 1 = 15190 4:30 to 1 = 16890 4:88 to 1 = 18580

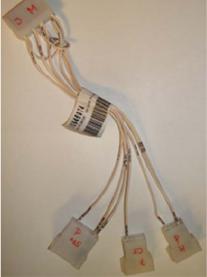

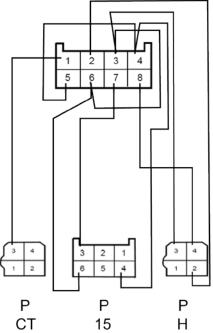